## D'UN MONDE À L'AUTRE

## En solo ou en famille, Franck, le bourlingueur d'océans

## **Texte: Claude Vautrin**

PIONNIER DU PARAPENTE DANS LE MASSIF DES VOSGES DÈS 1987, FRANCK VAXELAIRE JOUE AUSSI AVEC LES VENTS DES OCÉANS. IL PEUT AUJOURD'HULSE PRÉVALOIR D'AVOIR FRANCHI LE CAP HORN EN SOLITAIRE. MAIS POUR CE BOURLINGUEUR DES MERS, LES PEUPLES RENCONTRÉS - SEUL OU EN FAMILLE - AU-DELÀ DES HORIZONS SONT TOUT AUTANT SOURCES D'ÉPANOUISSEMENT ET DE RÉFLEXION. RENCONTRE AVEC FRANCKUS !

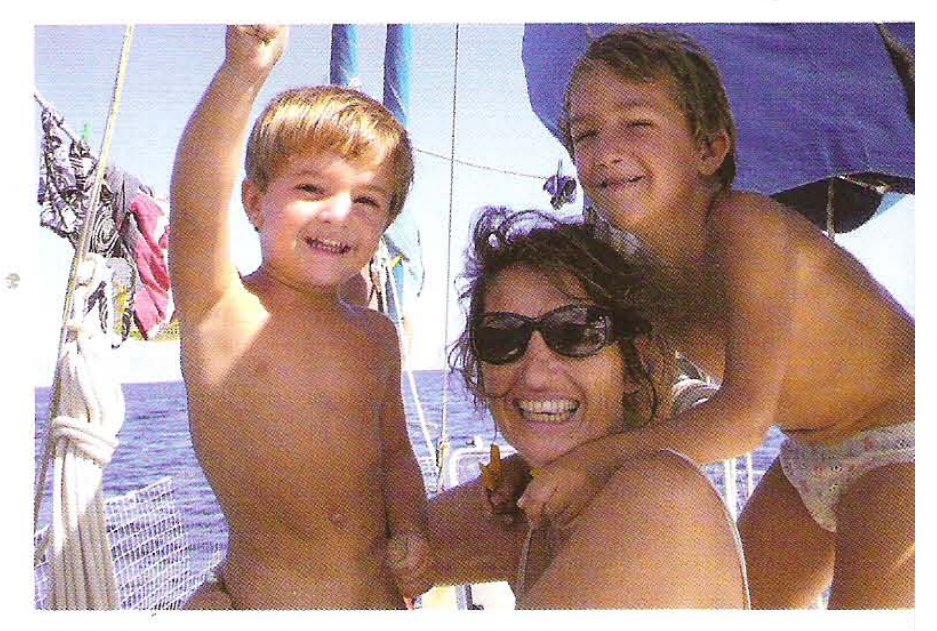

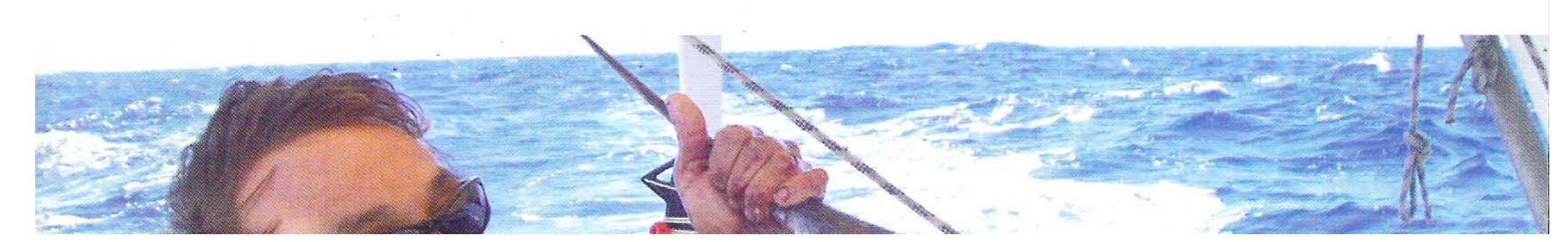

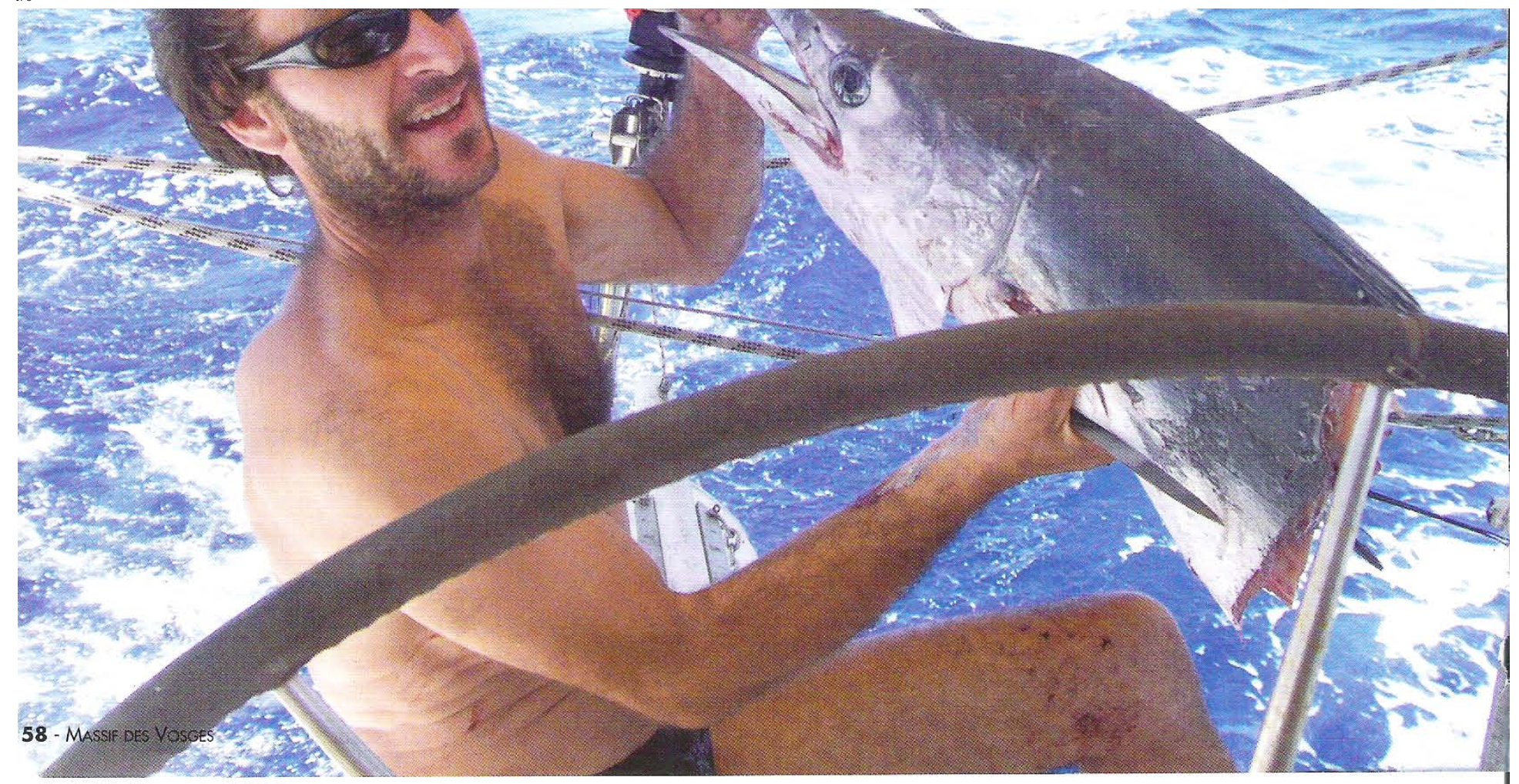